## SAP ABAP table /TDAG/CPS ESERECN RANGE {CP: Structure for range of ESERECN used in Abap OO}

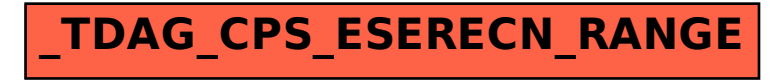